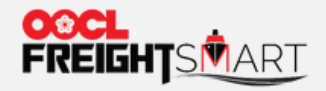

## **Shopping Cart**

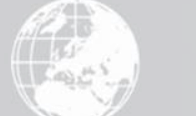

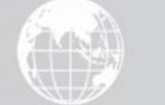

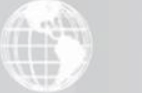

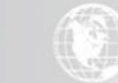

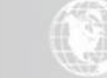

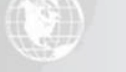

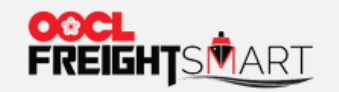

## Step 1 Resume Purchase from Shopping Cart at ease

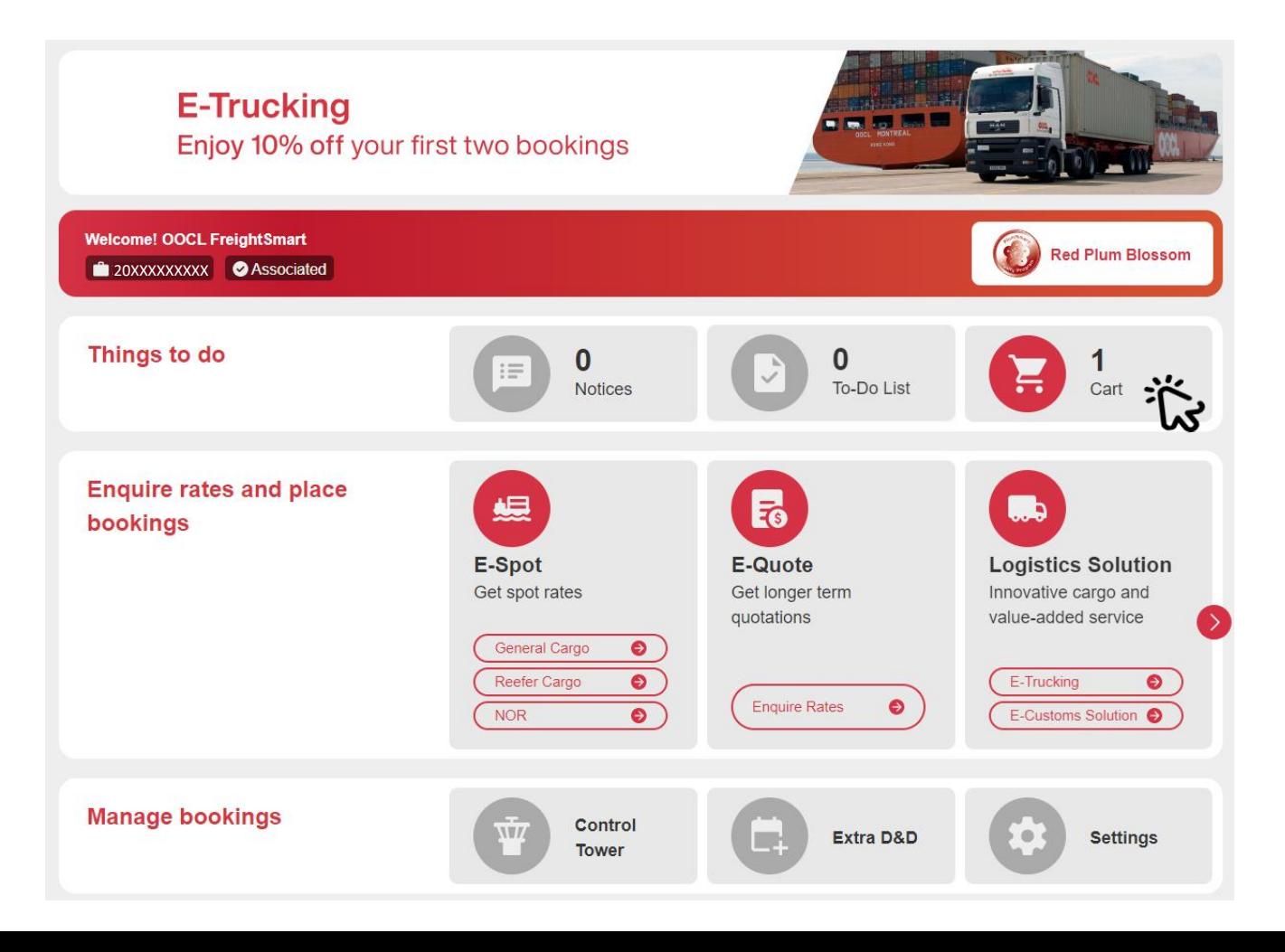

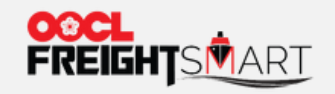

Shopping Cart

## Step 2 Review all the product stored in the shopping cart

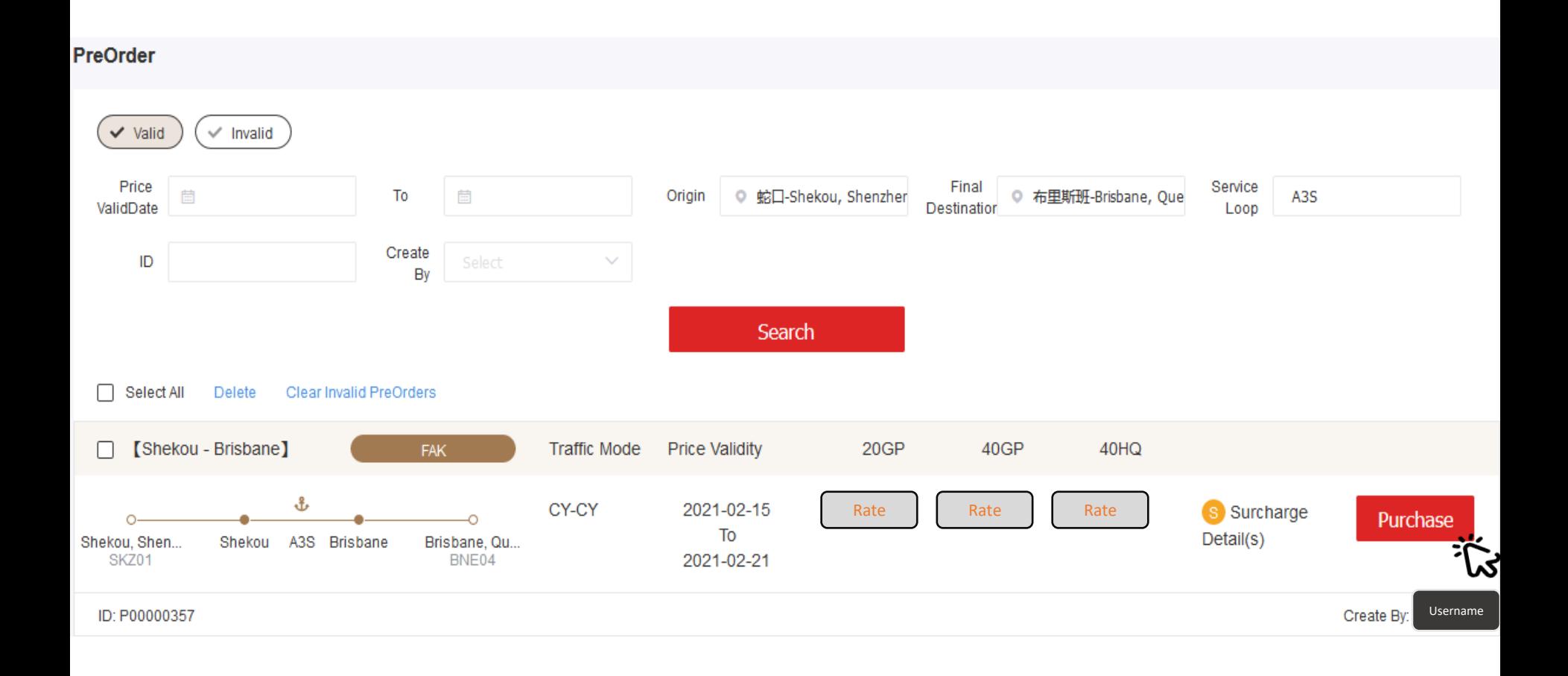

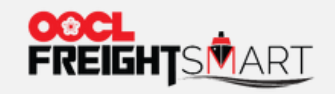

Shopping Cart

## Step 3 Click "Place Order" to proceed placing order in FreightSmart

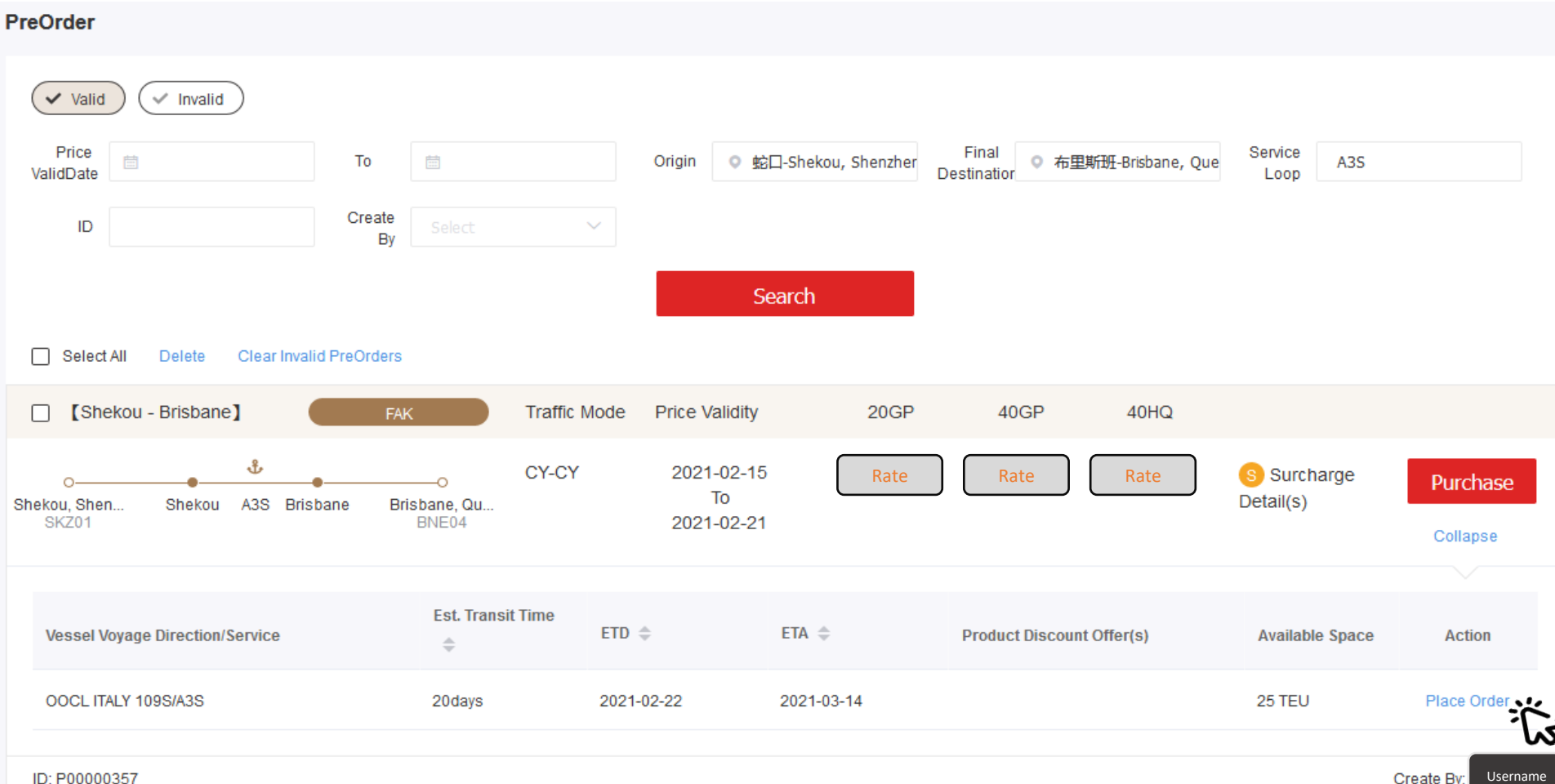